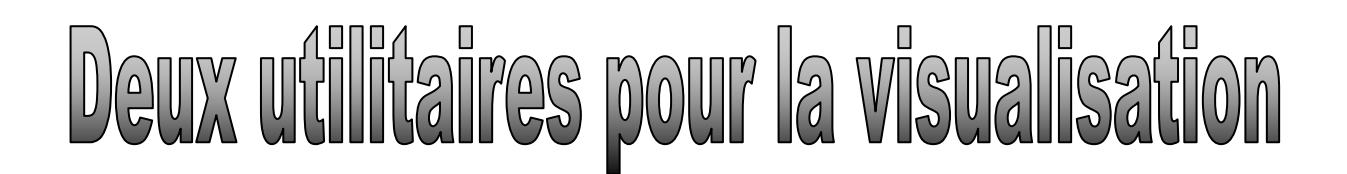

Voici deux petits programmes utiles pour travailler sur du texte ou de l'image quand on ne bénéficie pas d'un tableau blanc. Ils sont gratuits, libres de droits et de petite taille, peuvent don être installés directement sur une clé USB -munie ou non d'un U3 (espace numérique de travail) – et ainsi à disposition dans n'importe quelle situation de communication visuelle (un ordinateur et un vidéoprojecteur).

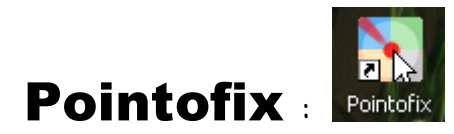

Quand vous ouvrez ce logiciel, une barre d'outils réduite s'affiche sur votre écran en permanence :

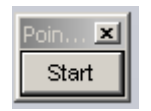

En cliquant sur « Start », vous accédez aux outils, quel que soit le document ouvert, mettant à votre disposition des outils vous permettant de travailler directement sur le document ou l'image affichés (même le bureau) :

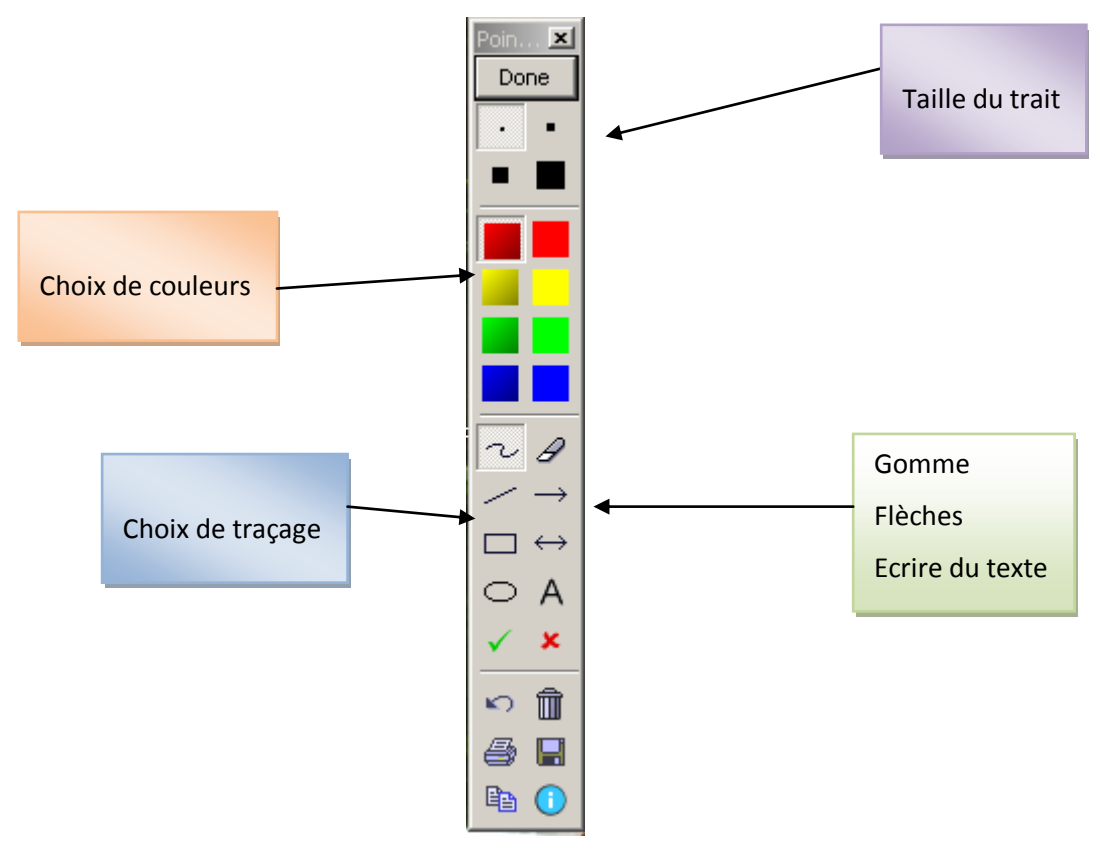

Vous pouvez télécharger ce logiciel [ici](http://www.clubic.com/telecharger-fiche36465-pointofix.html)

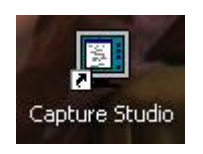

## Capture studio :

C'est un petit logiciel de capture d'écran offrant des dispositions commodes pour fabriquer des documents ou récupérer certaines parties d'écran en direct

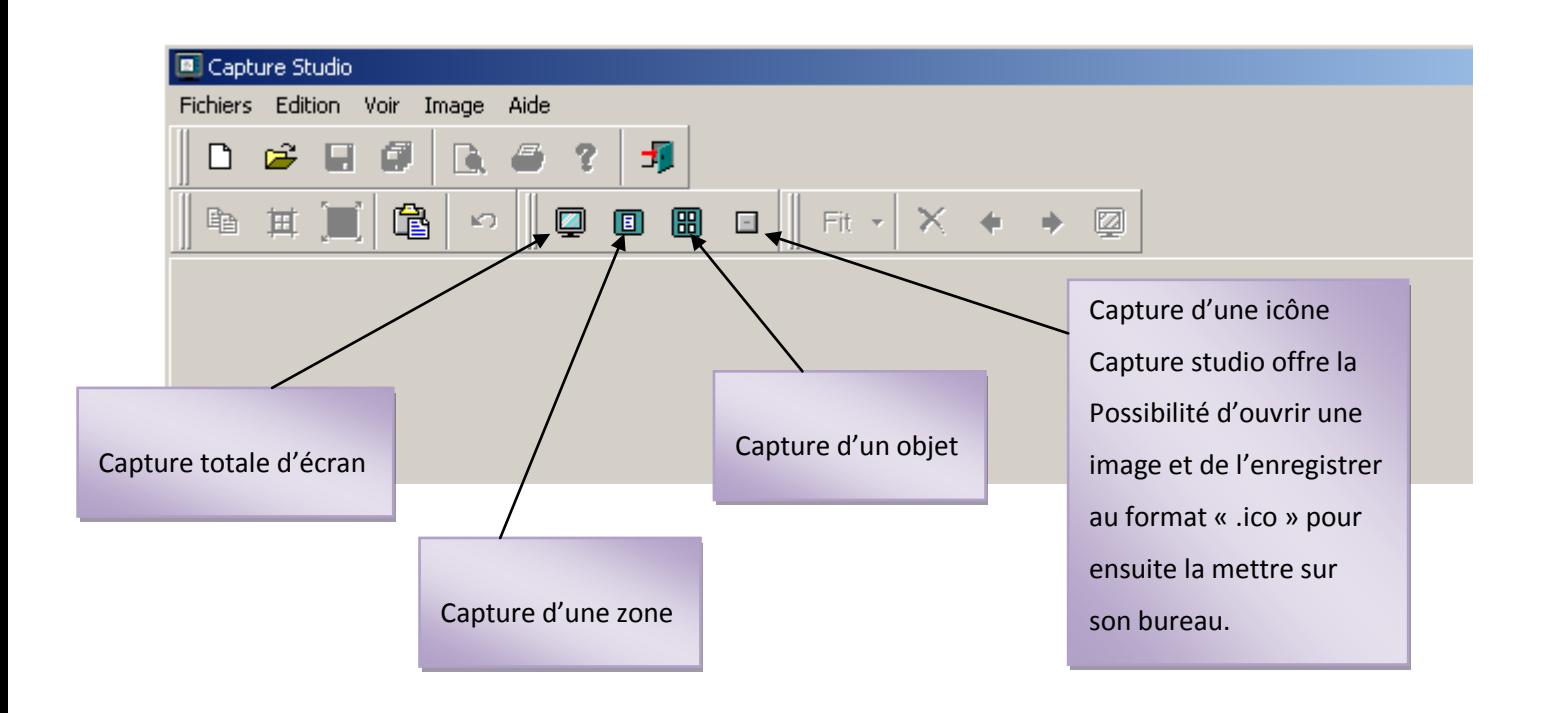

On peut télécharger ce logiciel [ici](http://fr.brothersoft.com/Capture-Studio-117041.html)

Toutes les images de cette fiche ont été capturées avec ce logiciel, puis copiées - collées.

Attention, il ne permet pas de découper des morceaux d'images comme un logiciel d'images, seulement des cadres. Par défaut, l'enregistrement se fait en BMP ; on peut enregistrer en jpg par « enregistrer sous » en faisant suivre le nom de l'image de « .jpg » (il n'offre pas ce format au départ)